**TCG78**

MANDT [CLNT (3)]

## SAP ABAP table FRMLS MATRNG EXT {RMS-FRM: Value Range for Material with Material Description}

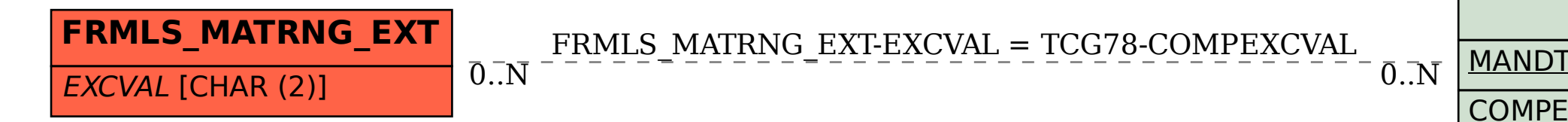

COMPEXCVAL [CHAR (2)]